# Package 'gratis'

January 14, 2022

<span id="page-0-0"></span>Type Package

Title Generating Time Series with Diverse and Controllable **Characteristics** 

Version 1.0.0

Date 2022-01-10

Description Generates synthetic time series based on various univariate time series models including MAR and ARIMA processes. Kang, Y., Hyndman, R.J., Li, F.(2020) [<doi:10.1002/sam.11461>](https://doi.org/10.1002/sam.11461).

LazyLoad yes

Repository CRAN

URL <https://github.com/ykang/gratis>

BugReports <https://github.com/ykang/gratis/issues/>

**Depends**  $R (= 3.5.0)$ 

**Imports** doRNG, dplyr, foreach, forecast  $(>= 8.16)$ , GA, generics, magrittr, methods, mvtnorm, polynom, purrr, shiny, stats, tibble, tsfeatures, tsibble, utils

Suggests feasts, fGarch, knitr, rmarkdown, rlang, shinydashboard

NeedsCompilation no

License GPL-3

Encoding UTF-8

RoxygenNote 7.1.2

VignetteBuilder knitr

Author Yanfei Kang [aut, cre] (<<https://orcid.org/0000-0001-8769-6650>>), Feng Li [aut] (<<https://orcid.org/0000-0002-4248-9778>>), Rob Hyndman [ctb] (<<https://orcid.org/0000-0002-2140-5352>>), Mitchell O'Hara-Wild [ctb] (<<https://orcid.org/0000-0001-6729-7695>>), Bocong Zhao [ctb] (<<https://orcid.org/0000-0001-8434-9047>>)

Maintainer Yanfei Kang <yanfeikang@buaa.edu.cn>

Date/Publication 2022-01-14 09:22:41 UTC

# <span id="page-1-0"></span>R topics documented:

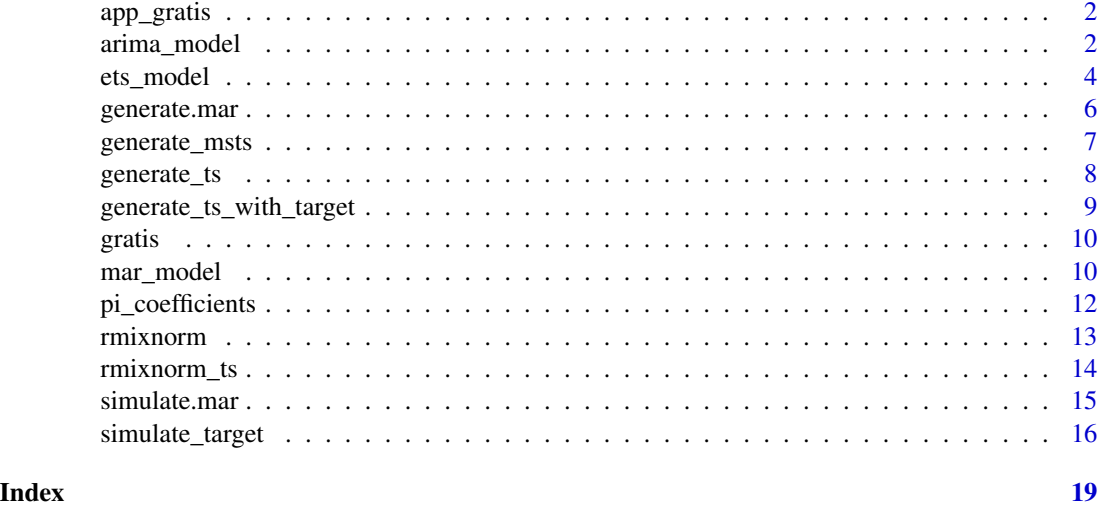

app\_gratis *Web Application to generate time series with controllable features.*

#### Description

Web Application to generate time series with controllable features.

#### Usage

app\_gratis()

arima\_model *Specify parameters for an ARIMA model*

# Description

This function allows the parameters of a Gaussian  $ARIMA(p, d, q)(P, D, Q)[m]$  process to be specified. The output can be used in [simulate.Arima\(](#page-0-0)) and [generate.Arima](#page-5-1). If any argument is NULL, the corresponding parameters are randomly selected. The AR and MA orders p and q are chosen from {0,1,2,3}, the seasonal AR and MA orders P and Q are from {0,1,2}, while the order of differencing, d is in  $\{0,1,2\}$ , and the order of seasonal differencing D is in  $\{0,1\}$ , with the restriction that  $d+D \leq 2$ . If constant is NULL, it is set to 0 if  $d+D = 2$ , otherwise it is uniformly sampled on (-3,3). The model orders and the parameters are uniformly sampled. The AR and MA parameters are selected to give stationary and invertible processes when  $d = D = 0$ . The noise variance sigma is uniformly sampled on  $(1,5)$ . The parameterization is as specified in Hyndman & Athanasopoulos (2021).

# <span id="page-2-0"></span>arima\_model 3

# Usage

```
arima_model(
  frequency = 1,
 p = NULL,d = NULL,q = NULL,P = NULL,D = NULL,Q = NULL,constant = NULL,
 phi = NULL,theta = NULL,
 Phi = NULL,Theta = NULL,
 sigma = NULL
)
```
# Arguments

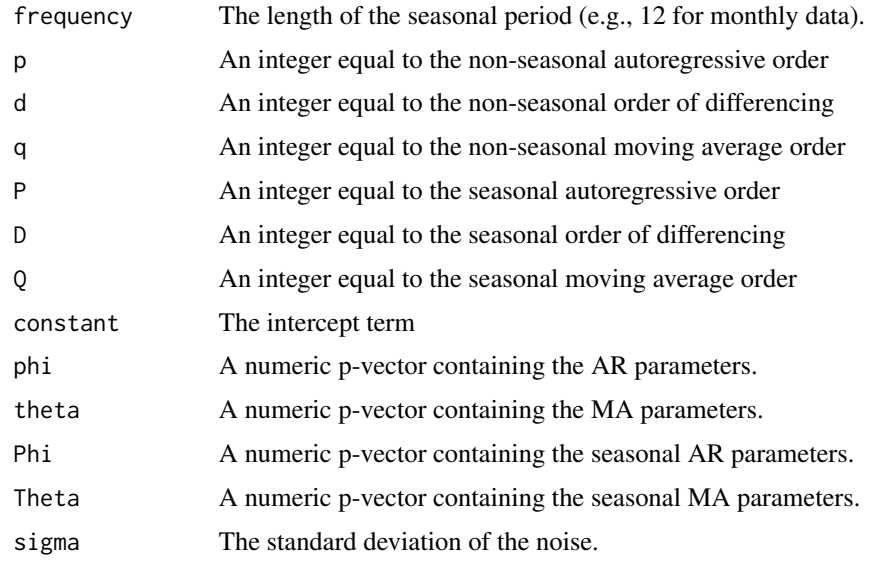

# Value

An 'Arima' object as described in the [arima](#page-0-0) function from the stats package.

# Author(s)

Rob J Hyndman

# See Also

[simulate.Arima](#page-0-0)

#### Examples

```
# An AR(2) model with random parameters
model1 \le arima_model(p = 2, d = 0, q = 0)
# An AR(2) model with specific parameters
model2 <- arima_model(p = 2, d = 0, q = 0, phi = c(1.34, -0.64), sigma = 15)
# Seasonal ARIMA model with randomly selected parameters
model3 \leq -\arima_model(frequency = 4)# Simulate from each model and plot the results
library(forecast)
simulate(model1, 100) %>% plot()
simulate(model2, 100) %>% plot()
simulate(model3, 100) %>% plot()
```
ets\_model *Specify parameters for an ETS model*

#### Description

This function allows the parameters of a ETS state space model to be specified. The output can be used in [simulate.ets\(](#page-0-0)) and [generate.ets](#page-5-1). If any argument is NULL, the corresponding parameters are randomly selected. The error component is chosen from  ${A,M}$ , the trend component is chosen from  $\{N, A, Ad\}$ , and the seasonal component is chosen from  $\{N, A, M\}$ . In all cases, the component is selected uniformly on the options. The parameters are selected uniformly on the forecastable parameter space. The noise variance sigma is uniformly sampled on (1,5) for additive errors, and on (0.0001,0.05) for multiplicative errors. The initial states are chosen uniformly on (-1,1) in all cases except for multiplicative seasonal states which are uniform on (0.5, 1.5), and models with multiplicative errors for which the level is uniform on (2, 10). The parameterization is as specified in Hyndman & Athanasopoulos (2021).

#### Usage

```
ets_model(
  frequency = 1,
  error = NULL,
  trend = NULL,seasonal = NULL,
  alpha = NULL,
  beta = NULL,
  gamma = NULL,phi = NULL,
  level = NULL,slope = NULL,
  season = NULL,
  damped = NULL,sigma = NULL
)
```
<span id="page-3-0"></span>

# <span id="page-4-0"></span>ets\_model 5

# Arguments

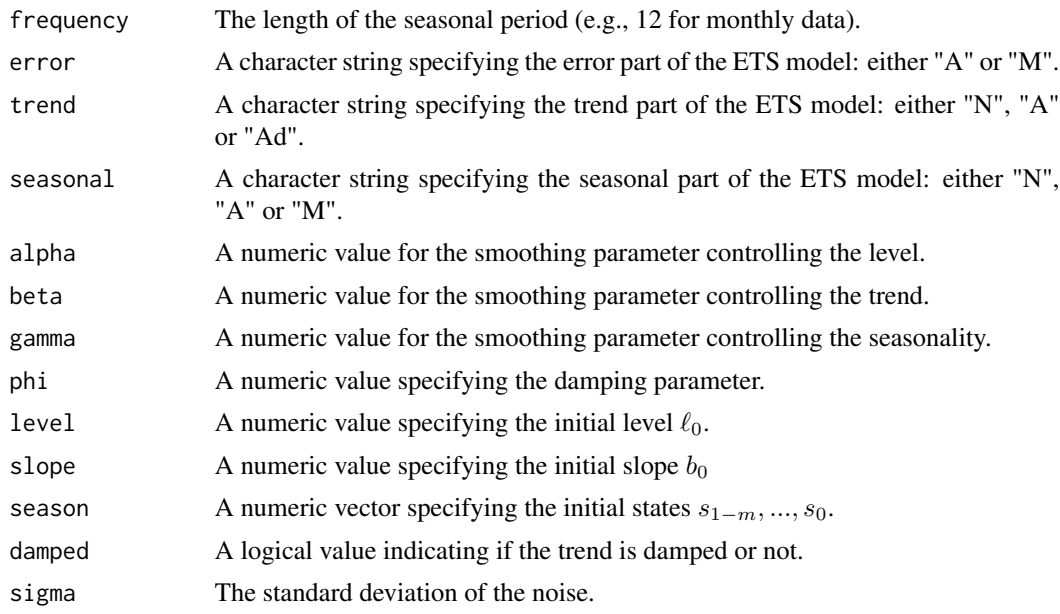

# Value

An 'ets' object as described in the [ets](#page-0-0) function from the forecast package.

# Author(s)

Rob J Hyndman

#### See Also

[simulate.ets](#page-0-0)

```
# An ETS(A,A,N) model with random parameters
model1 \leq ets_model(error = "A", trend = "A", seasonal = "N")
# An ETS(A,A,N) model with specific parameters
model2 <- ets_model(
  error = 'A'', trend = 'A'', seasonal = ''N'',
  alpha = 0.3, beta = 0.2, level = 0, slope = 1, sigma = 2
)
# A multiplicative quarterly seasonal ETS model with random parameters
model3 \leq ets_model(seasonal = "M", frequency = 4)
# Simulate from each model and plot the results
library(forecast)
simulate(model1, 100) %>% plot()
simulate(model2, 100) %>% plot()
simulate(model3, 100) %>% plot()
```
<span id="page-5-2"></span><span id="page-5-0"></span>

# <span id="page-5-1"></span>Description

This function simulates multiple random sample paths from a mixture of k Gaussian AR(p) processes. The model is of the form

$$
y_t = \phi_{0,i} + \phi_{1,i}y_{t-1} + \ldots + \phi_{p,i}y_{t-p} + \sigma_{i,t}\epsilon_t
$$

with probability  $\alpha_i$ , where  $\epsilon_t$  is a N(0,1) variate. The index of the tsibble is guessed from the MAR model seasonal periods.

# Usage

```
## S3 method for class 'mar'
generate(x, length = 100, nseries = 10, ...)
```
## S3 method for class 'ets' generate(x, length =  $100$ , nseries =  $10$ , ...)

## S3 method for class 'Arima' generate(x, length =  $100$ , nseries =  $10$ , ...)

# Arguments

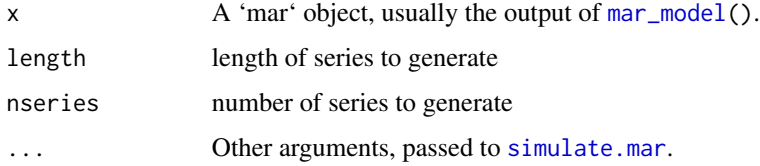

# Value

'tsibble' object with 'length' rows and 3 columns.

# Author(s)

Rob J Hyndman

#### References

Feng Li, Mattias Villani, and Robert Kohn. (2010). Flexible Modeling of Conditional Distributions using Smooth Mixtures of Asymmetric Student T Densities, Journal of Statistical Planning and Inference, 140(12), pp. 3638-3654.

# <span id="page-6-0"></span>generate\_msts 7

#### See Also

[mar\\_model](#page-9-1), [simulate.mar](#page-14-1)

#### Examples

```
# MAR model with constant variances
phi <- cbind(c(0, 0.8, 0), c(0, 0.6, 0.3))
weights <- c(0.8, 0.2)
model1 \leq mar_model(phi = phi, sigmas = c(1, 2), weights = weights)
generate(model1, nseries = 5)
# MAR model for hourly data with daily and weekly periods
hourly_model <- mar_model(seasonal_periods = c(24, 24*7))
generate(hourly_model)
```

```
generate_msts Generate multiple seasonal time series from random parameter spaces
                        of the mixture autoregressive (MAR) models.
```
#### Description

Deprecated function. Please use [mar\\_model\(](#page-9-1)) and [generate.mar\(](#page-5-2)) instead. Generates multiple seasonal time series from random parameter spaces of the mixture autoregressive (MAR) models.

#### Usage

```
generate_msts(
  seasonal.periods = c(7, 365),
 n = 800,nComp = NULL,output_format = "list"
\lambda
```
# Arguments

```
seasonal.periods
                a vector of seasonal periods of the time series to be generated.
n length of the generated time series.
nComp number of mixing components when simulating time series using MAR models.
output_format An optional argument which allows to choose output format between "list" and
                "tsibble"
```
# Value

a time series with multiple seasonal periods.

```
x \le generate_msts(seasonal.periods = c(7, 365), n = 800, nComp = 2, output_format = "list")
forecast::autoplot(x)
```
<span id="page-7-0"></span>

# Description

Deprecated function. Please use [mar\\_model\(](#page-9-1)) and [generate.mar\(](#page-5-2)) instead. Generate time series from random parameter spaces of the mixture autoregressive (MAR) models.

#### Usage

```
generate_t(s(n, ts = 1, freq = 1, nComp = NULL, n = 120, output_format = "list")
```
# Arguments

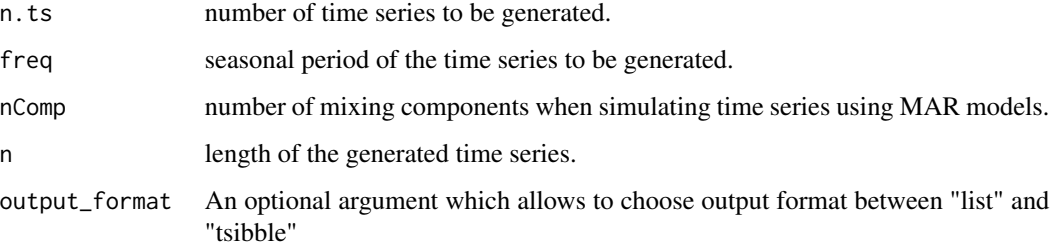

#### Value

A list of time series together with the SARIMA coefficients used in each mixing component and the corresponding mixing weights.

# Author(s)

Yanfei Kang and Feng Li

# References

Wong, CS & WK Li (2000).

```
x \leq - generate_ts(n.ts = 2, freq = 12, nComp = 2, n = 120)
x$N1$pars
forecast::autoplot(x$N1$x)
```
<span id="page-8-0"></span>generate\_ts\_with\_target

*Generating time series with controllable features.*

# Description

Deprecated function. Please use [generate\\_target\(](#page-15-1)) instead.

# Usage

```
generate_ts_with_target(
 n,
  ts.length,
  freq,
  seasonal,
  features,
  selected.features,
  target,
 parallel = TRUE,
 output_format = "list"
)
```
# Arguments

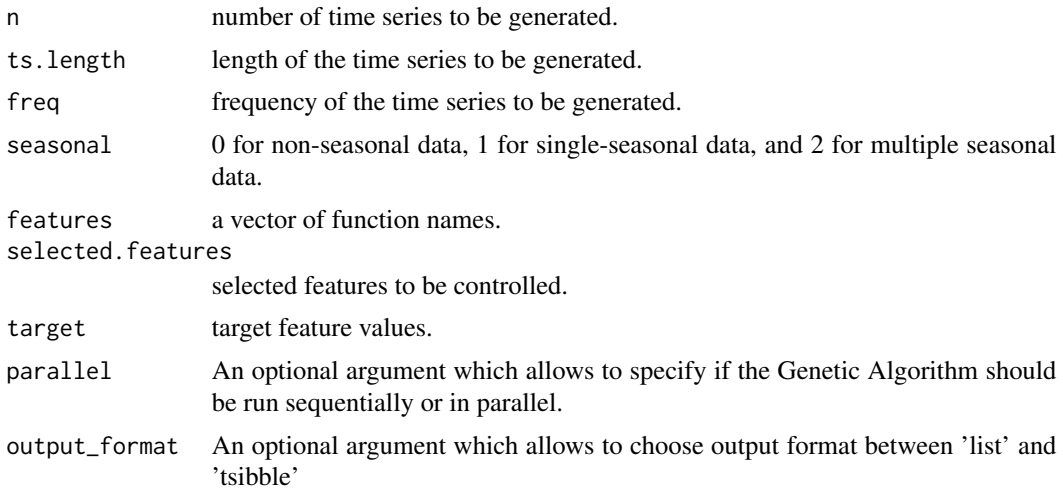

# Value

A time-series object of class "ts" or "msts".

# Author(s)

Yanfei Kang

#### Examples

```
library(tsfeatures)
x <- generate_ts_with_target(
 n = 1, ts.length = 60, freq = 1, seasonal = 0,
 features = c("entropy", "stl_features"), selected.features = c("entropy", "trend"),
 target = c(0.6, 0.9), parallel = FALSE
)
forecast::autoplot(x)
```
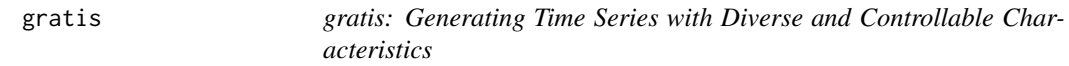

# Description

The gratis package generates synthetic time series data based on various univariate time series models including MAR, ARIMA and ETS processes.

<span id="page-9-1"></span>mar\_model *Specify parameters for a Mixture Autoregressive model*

#### Description

This function allows the parameters of a mixture of k Gaussian  $ARIMA(p,d,0)(P,D,0)[m]$  processes to be specified. The output is used in [simulate.mar\(](#page-14-1)) and [generate.mar](#page-5-2). The model is of the form

 $(1-B)^{d_i}(1-B^{m_i})^{D_i}(1-\phi_i(B))(1-\Phi_i(B))y_t = c_i + \sigma_{i,t}\epsilon_t$ 

with probability  $\alpha_i$ , where B is the backshift operator,  $m_i$  is the seasonal period,  $\epsilon_t$  is a N(0,1) variate, and  $\phi_i(B)$  and  $\Phi_i(B)$  are polynomials in B of order  $d_i$  and  $D_i$  respectively. If any argument is NULL, the corresponding parameters are randomly selected. When randomly selected, the AR parameters are uniformly sampled from the stationary region, p is in {0,1,2,3}, d is in {0,1,2}, P is in  $\{0,1,2\}$  and D is in  $\{0,1\}$ . The model orders are uniformly sampled. The constants are uniformly sampled on  $(-3,3)$ . The sigmas are uniformly sampled on  $(1,5)$  and the weights are uniformly sampled on  $(0,1)$ . The number of components is uniformly sampled on  $\{1,2,3,4,5\}$ .

#### Usage

mar\_model(  $k = NULL,$  $p = NULL$ ,  $d = NULL$ ,  $phi = NULL$ ,  $P = NULL,$  $D = NULL,$ Phi = NULL,

<span id="page-9-0"></span>

# <span id="page-10-0"></span>mar\_model 11

```
constants = NULL,
 sigmas = NULL,
 weights = NULL,
 seasonal_periods = 1L
)
```
# Arguments

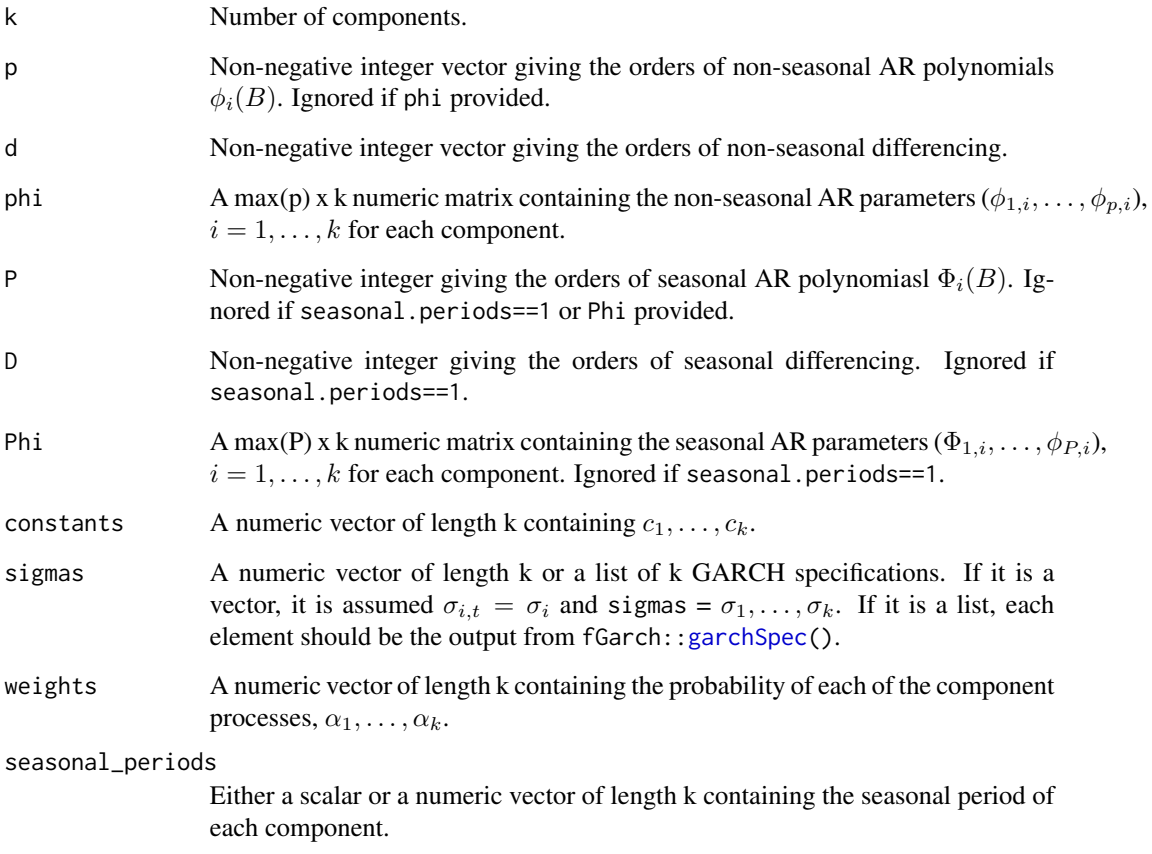

# Value

A 'mar' object containing a list of k, m, p, d, P, D, phi, Phi, sigmas and weights.

# Author(s)

Rob J Hyndman

# See Also

[simulate.mar](#page-14-1)

# Examples

```
n < -100# Quarterly MAR model with randomly selected parameters
model1 \leq max_model(seasonal-periods = 4)# Daily MAR model with randomly selected parameters
model2 \leq mar_model(seasonal_periods = c(7, 365))
# MAR model with constant variances
# containing an AR(1) component and an AR(2) component
phi <- cbind(c(0, 0.8, 0), c(0, 0.6, 0.3))
weights <- c(0.8, 0.2)
model3 <- mar_model(phi = phi, d = 0, sigmas = c(1, 2), weights = weights)
# MAR model with heteroskedastic errors
sigmas.spec <- list(
  fGarch::garchSpec(model = list(alpha = c(0.05, 0.06))).fGarch::garchSpec(model = list(alpha = c(0.05, 0.05)))\mathcal{L}model4 <- mar_model(phi = phi, sigmas = sigmas.spec, weights = weights)
```
pi\_coefficients *Compute pi coefficients of an AR process from SARIMA coefficients.*

# Description

Convert SARIMA coefficients to pi coefficients of an AR process.

#### Usage

```
pi_coefficients(
  ar = 0,
  d = 0L,
  ma = 0,
  sar = 0,
  D = \emptyset L,
  sma = 0,
  m = 1L,
  tol = 1e-07)
```
# Arguments

![](_page_11_Picture_162.jpeg)

<span id="page-11-0"></span>

#### <span id="page-12-0"></span>rmixnorm and the contract of the contract of the contract of the contract of the contract of the contract of the contract of the contract of the contract of the contract of the contract of the contract of the contract of t

![](_page_12_Picture_125.jpeg)

# Value

A vector of AR coefficients.

# Author(s)

Rob J Hyndman

# Examples

# Not Run

![](_page_12_Picture_126.jpeg)

# Description

Random variables from a mixture of k multivariate normal distributions, each of dimension q.

# Usage

```
rmixnorm(n, means, sigmas, weights)
```
# Arguments

![](_page_12_Picture_127.jpeg)

# Value

An  $n \times q$  matrix (or a vector if  $q=1$ ) containing the generated data.

# Author(s)

Feng Li, Central University of Finance and Economics.

#### References

Villani et al 2009.

#### Examples

```
out <- rmixnorm(
  n = 1000, means = c(-5, 0, 5), sigmas = c(1, 1, 3),
  weights = c(0.3, 0.4, 0.3)\lambdahist(out, breaks = 100, freq = FALSE)
```
rmixnorm\_ts *Simulate autoregressive random variables from mixture of normal*

# Description

This function simulates random samples from a finite mixture of Gaussian distribution where the mean from each components are AR(p) process.

# Usage

```
rmixnorm_ts(n, means.ar.par.list, sigmas.list, weights, yinit = 0)
```
#### Arguments

![](_page_13_Picture_126.jpeg)

#### Value

vector of length n follows a mixture distribution.

#### Author(s)

Feng Li, Central University of Finance and Economics.

#### References

Feng Li, Mattias Villani, and Robert Kohn. (2010). Flexible Modeling of Conditional Distributions using Smooth Mixtures of Asymmetric Student T Densities, Journal of Statistical Planning and Inference, 140(12), pp. 3638-3654.

<span id="page-13-0"></span>

#### <span id="page-14-0"></span>simulate.mar 15

# Examples

```
n < -1000means.ar.par.list <- list(c(0, 0.8), c(0, 0.6, 0.3))
require("fGarch")
sigmas.spec <- list(
  garchSpec(model = list(alpha = c(0.05, 0.06)), cond.dist = "norm"),
  garchSpec(model = list(alpha = c(0.05, 0.05)), cond.dist = "norm")
)
sigmas.list <- lapply(
  lapply(sigmas.spec, garchSim, extended = TRUE, n = n),
  function(x) x$sigma
\lambdaweights <-c(0.8, 0.2)y <- rmixnorm_ts(
 n = n, means.ar.par.list = means.ar.par.list, sigmas.list = sigmas.list,
 weights = weights
\lambdaplot(y)
```
<span id="page-14-1"></span>simulate.mar *Generate synthetic data from a Mixture Autoregressive model*

#### Description

This function simulates one random sample path from a mixture of k Gaussian AR(p) processes. The model is of the form

$$
y_t = \phi_{0,i} + \phi_{1,i}y_{t-1} + \ldots + \phi_{p,i}y_{t-p} + \sigma_{i,t}\epsilon_t
$$

with probability  $\alpha_i$ , where  $\epsilon_t$  is a N(0,1) variate.

#### Usage

```
## S3 method for class 'mar'
simulate(object, nsim = 100, seed = NULL, n.start = 100, ...)
```
# Arguments

![](_page_14_Picture_221.jpeg)

# Value

'ts' object of length nsim.

#### Author(s)

Rob J Hyndman

#### References

Feng Li, Mattias Villani, and Robert Kohn. (2010). Flexible Modeling of Conditional Distributions using Smooth Mixtures of Asymmetric Student T Densities, Journal of Statistical Planning and Inference, 140(12), pp. 3638-3654.

#### See Also

[mar\\_model](#page-9-1)

#### Examples

```
# MAR model with constant variances
phi <- cbind(c(0, 0.8, 0), c(0, 0.6, 0.3))
weights <-c(0.8, 0.2)model1 <- mar_model(phi = phi, sigmas = c(1, 2), weights = weights)
y <- simulate(model1, 100)
plot(y)
# MAR model with heteroskedastic errors
sigmas.spec <- list(
 fGarch::garchSpec(model = list(alpha = c(0.05, 0.06))),
 fGarch::garchSpec(model = list(alpha = c(0.05, 0.05))))
model2 \leq mar_model(phi = phi, sigmas = sigmas.spec, weights = weights)
y <- simulate(model2, 100)
plot(y)
```
simulate\_target *Generating time series with controllable features using MAR models*

#### <span id="page-15-1"></span>Description

simulate\_target simulate one time series of length 'length' from a MAR model with target features and returns a ts or msts object. generate\_target simulate multiple time series of length 'length' from a MAR model with target features and returns a tsibble object. The index of the tsibble is guessed from the seasonal periods. The specified features should not depend on the scale of the time series as the series is scaled during simulation.

<span id="page-15-0"></span>

# simulate\_target 17

# Usage

```
simulate_target(
 length = 100,seasonal_periods = 1,
  feature_function,
  target,
 k = ifelse(length(seasonal_periods) == 1, 3, length(seasonal_periods)),tolerance = 0.05,
  trace = FALSE,parallel = FALSE
\mathcal{L}generate_target(
  length = 100,nseries = 10,
  seasonal_periods = 1,
  feature_function,
  target,
 k = ifelse(length(seasonal\_periods) == 1, 3, length(seasonal\_periods)),tolerance = 0.05,
  trace = FALSE,parallel = FALSE
\mathcal{L}
```
# Arguments

![](_page_16_Picture_169.jpeg)

# Value

A time series object of class "ts" or "msts".

#### Author(s)

Yanfei Kang and Rob J Hyndman

```
set.seed(1)
library(tsfeatures)
my_features <- function(y) {
 c(entropy(y), act = acf(y, plot = FALSE)$acf[2:3, 1, 1])
}
# Simulate a ts with specified target features
y <- simulate_target(
 length = 60, feature_function = my_features, target = c(0.5, 0.9, 0.8))
my_features(y)
plot(y)
## Not run:
# Generate a tsibble with specified target features
df <- generate_target(
  length = 60, feature_function = my_features, target = c(0.5, 0.9, 0.8)\lambdadf %>%
as_tibble() %>%
 group_by(key) %>%
 dplyr::summarise(value = my_features(value),
           feature=c("entropy","acf1", "acf2"),
           .groups = "drop")
autoplot(df)
# Simulate time series similar to an existing series
my_features <- function(y) {
  c(stl_features(y)[c("trend", "seasonal_strength", "peak", "trough")])
}
y <- simulate_target(
  length = length(USAccDeaths),
  seasonal_periods = frequency(USAccDeaths),
  feature_function = my_features, target = my_features(USAccDeaths)
\lambdatsp(y) <- tsp(USAccDeaths)
plot(cbind(USAccDeaths, y))
cbind(my_features(USAccDeaths), my_features(y))
## End(Not run)
```
# <span id="page-18-0"></span>Index

```
app_gratis, 2
arima, 3
arima_model, 2
ets, 5
ets_model, 4
garchSpec, 11
generate.Arima, 2
generate.Arima (generate.mar), 6
generate.ets, 4
generate.ets (generate.mar), 6
generate.mar, 6, 7, 8, 10
generate_msts, 7
generate_target, 9
generate_target (simulate_target), 16
generate_ts, 8
generate_ts_with_target, 9
gratis, 10
mar_model, 6–8, 10, 15, 16
pi_coefficients, 12
rmixnorm, 13
rmixnorm_ts, 14
set.seed, 15
simulate.Arima, 2, 3
simulate.ets, 4, 5
simulate.mar, 6, 7, 10, 11, 15
simulate_target, 16
```